# sref.sty: Semantic Cross-Referencing in LATEX<sup>\*</sup>

Michael Kohlhase Jacobs University, Bremen <http://kwarc.info/kohlhase>

July 20, 2010

#### Abstract

The sref package is part of the SIEX collection, a version of TEX/LATEX that allows to markup TEX/LATEX documents semantically without leaving the document format, essentially turning TEX/LATEX into a document format for mathematical knowledge management (MKM).

The sref package supplies an for semantic cross-referencing over multiple documents.

# Contents

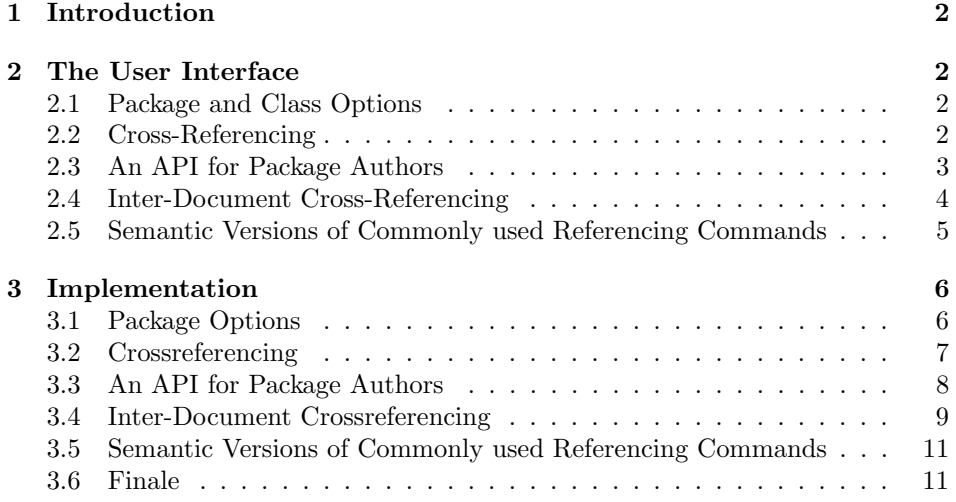

<sup>∗</sup>Version v0.9 (last revised 2010/06/25)

# <span id="page-1-0"></span>1 Introduction

The automatic computation of cross-references is one of the traditional strong points of LATEX. However, cross-referencing is limited to labels in the current document only. Cross-referencing between multiple documents in a jointly developed document collection is not easy to achieve in the LATEX processing model, which reads files sequentially and lacks a path concept.

The sref package is mainly aimed at package developers. It supplies the internal macros that can be used to make document structuring elements crossreferencable. The general strategy here is to equip the document structuring id macros with an id key, so that the author can specify meaningful ones, but to let the transformation give default ones if the author did not. The value of the id key can also be used for cross-referencing like the **\label/\ref** mechanism in LATEX. We implement an independent referencing mechanism, since the referencing model is geared more towards referencing text fragments than text fragment labels like section numbers. Therefore we let the referenced fragments define the reference text much like the **\autoref** macro from **\hpyerref.** 

# <span id="page-1-1"></span>2 The User Interface

This package is currently mainly meaningful in the context of the  $SIFX$  collection, since all cross-referencable macros and environments must be extended to know about their referencing mechanism. We explain the user interface in ??. To port the functionality to other LATEX classes and packages, they have to be upgraded via the API in ??.

### <span id="page-1-2"></span>2.1 Package and Class Options

extrefs The sref package has the extrefs package option, which can be set to activate multifile support (see subsection ??).

### <span id="page-1-3"></span>2.2 Cross-Referencing

 $\simeq$  The  $\simeq$   $\frac{h}{d}$  macro is the main cross-referencing macro, see Figure [1](#page-1-4) for an example. Depending on the whether macro or environment marking up the respective document fragment carries the key/value pair  $id=\{id\}$  the cross-reference will expand to "Section 2.1" or "this remark", both carrying hyper-references. The \sref macro takes an optional argument that allows to specify a link text that overrides the auto-generated one.

```
\mysection[id=foo]{#2}
\ldots \sref{foo} \ldots
```
Example 1: Semantic Crossreferencing

\srefs iii The \srefl{ $\langle id^1 \rangle$ }{ $\langle id^2 \rangle$ } is a variant it \sref, only that it allows to ref-

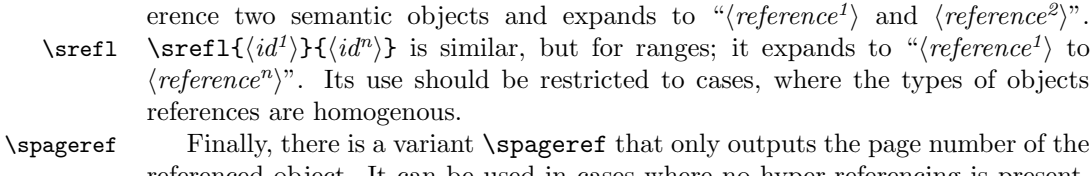

referenced object. It can be used in cases where no hyper-referencing is present. \sref@page@label It uses the macro \sref@page@label for styling the page reference. Redefining this will allows to customize this. The default setting is

 $91, 22$ 

\newcommand{\sref@page@label}[1]{p.~{#1}}

### <span id="page-2-0"></span>2.3 An API for Package Authors

To make use of the sref package, the package must define the document structuring infrastructure using the sref internal macros. The STEX packages already does this, so we make an example here for a slightly upgraded sectioning command in Figure [2.](#page-2-1) The first three lines define the keys for the keyval attribute of the \mysection command using the infrastructure supplied by the omd package [\[Koh10\]](#page-12-0) (remember the \RequirePackage{omd}). The first two just initialize the keys to save the key values in internal macros, and the \omdsetkeys activates \srefaddidkey the keys when reading the keyval argument. The \srefaddidkey macro is a variant of \omdaddkey macro supplied by the sref package that sets up the keys to \sref@id set the \sref@id register for later use by the sref infrastructure. Note that the \srefaddidkey macro uses the prefix key to systematically construct prefixed identifiers. This can be useful in particular for sectioning commands.

<span id="page-2-1"></span>\omdaddkey{sec}{short} \omdaddkey[black]{sec}{color} \srefaddidkey[prefix=sec.]{sec} \newcommand{\mysection}[2][]{\omdsetkeys{#1}\sref@target\color{\sec@color} \section[\sec@short]{#2}\sref@label@id{Section \thesection}}

Example 2: A slightly upgraded sectioning command

In this situation, the \mysection macro processes the optional argument with \sref@target \omdsetkeys and then sets the color of the section. The \sref@target sets up the hypertarget for the hyperref package to use, then we use the regular \section \sref@label@id command, and we use the \sref@label@id macro to define the label that the \sref macro will use for cross-referencing.

> Note that the use of the straight use of the label "Section", which will be written into the auxiliary files is bad practice since it is not configurable. It would be much better to make it configurable via a presentation macro like \my@section@label in Figure [3.](#page-3-1) Then translators or even the user could redefine the \my@section@label to adapt them to their needs.

```
\newcommand{\my@section@label}[1]{Section~{#1}}
```
\newcommand{\mysection}[2][]{\omdsetkeys{#1}\sref@target\color{\sec@color} \section[\sec@short]{#2}\sref@label@id{\my@section@label\thesection}}

Example 3: A Sectioning Command with Configurable Label

### <span id="page-3-0"></span>2.4 Inter-Document Cross-Referencing

sref.sty provides inter-document cross-referencing. The use case is simple: we want to have a document collection (e.g. a book with conference proceedings), but also want to be able format the individual documents separately, and still have meaningful cross-references. To show off the possibilities, let us assume that we have a book with two separate papers, which we put into separate directories idc and scr to minimize interference between the authors Jane Doe and John Bull. To achieve this, we would set up paper driver files main.tex like the one \makeextrefs in Figure [4](#page-3-2) in the two directories. These use the \makeextrefs macro, which causes the sref package to generate a *external references file* main.refs. Note that the \makeextrefs macros reads the previous main.refs file so that forwardreferencing is possible (in the pass after a reference was labeled).

```
\documentclass{article}
\usepackage[extrefs]{sref}
\makeextrefs{idc}
\inputrefs{scr}{../scr/main}
\extrefstyle{scr}{\cite[\protect{\theextref}]{Doe09}}
\title{Inter-Document Crossreferencing}
\author{John Bull\\...}
\begin{document}\maketitle\input{paper}\end{document}
```
Example 4: A document driver idc/main.tex for a paper

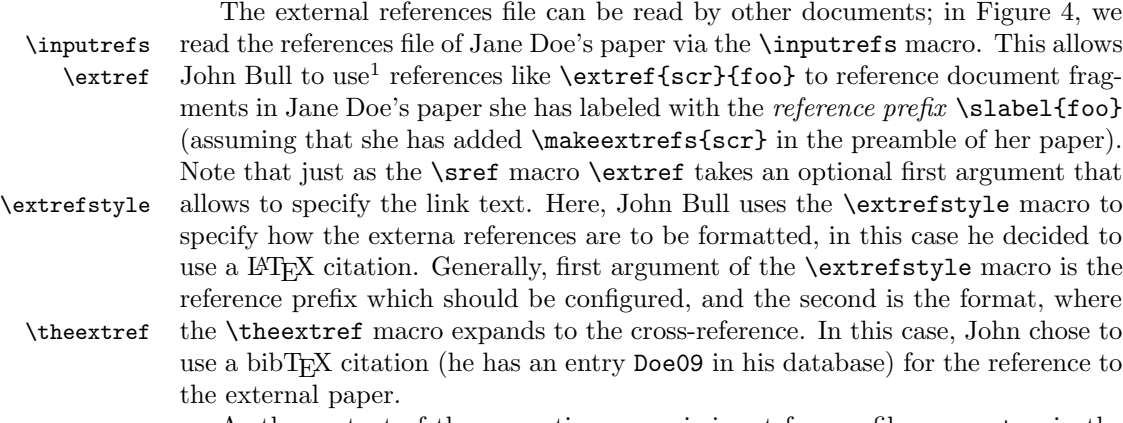

As the content of the respective paper is input from a file paper.tex in the individual papers, we can re-use these in the book. To do this we set up a book

<span id="page-3-3"></span><sup>&</sup>lt;sup>1</sup>Note that the external references file is updated every time LAT<sub>E</sub>X is run, so that references may be off by one version.

driver file like the one in Figure [5.](#page-4-1) This one does not use the extrefs option, so the references are written to the .aux file. Furthermore \extref is redefined to act like \sref disregarding the first required argument. Thus all references work like they should.

```
\documentclass{book}
\usepackage{sref}
\title{Cross-Referencing in {\LaTeX}}
\author{Elder Reseacher}
\begin{document}
\maketitle
\chapter{Semantic Crossreferencing (Jane Doe, ...)}
\input{scr/paper}\newpage
...
\chapter{Inter-Document Crossreferencing (John Bull, ...)}
\input{idc/paper}\newpage
\end{document}
```
Example 5: A document driver for the book assembling the papers

This example has been carried through (without the separation of chapters in to subdirectories) in the files accompanying the source distribution of the sref package. They are used for testing the package.

# <span id="page-4-0"></span>2.5 Semantic Versions of Commonly used Referencing Commands

The sref package defines semantically referencable versions of commonly used LAT<sub>EX</sub> environments and command sequences.<sup>[2](#page-4-2)</sup>

sequation The sequation environment takes an optional key/value argument that allows to specify an identifier and unifies the behavior of the equation (if an id key is given) and displaymath (else) environments. So the markup

> <span id="page-4-2"></span><sup>2</sup>This section will be extended by need, so if you miss some semantic environment, please contact the package author, or (better) file an issue at [\[Ste\]](#page-12-1))

```
A semantic equation with id
\begin{sequation}[id=foo]
  e^{mc}=-1
 \end{sequation}
and another one without id
\begin{sequation}
  e^{mc}=-1
\end{sequation}
now, we reference the first equation: {\sref{foo}}
yields the result:
A semantic equation with id
                                e^{mc} = -1 (1)
and another one without id
                                e^{mc} = -1now, we reference the first equation: equation (1)
```
<span id="page-5-2"></span>Example 6: Semantic Equation

# <span id="page-5-0"></span>3 Implementation

We first set up header information for the L<sup>AT</sup>EXML binding file.

```
1 (*ltxml)
2 package LaTeXML::Package::Pool;
3 use strict;
4 use LaTeXML::Package;
5 \langle/ltxml\rangle
```
### <span id="page-5-1"></span>3.1 Package Options

We declare some switches which will modify the behavior according to the package options. Generally, an option xxx will just set the appropriate switches to true  $EdNote(1)$  (otherwise they stay false).<sup>1</sup>

```
6 \langle *package \rangle7 \newif\ifextrefs\extrefsfalse
 8 \DeclareOption{extrefs}{\extrefstrue}
 9 \ProcessOptions
10 \langle/package\rangle11 (*ltxml)
12 DeclareOption('extrefs','');
13 \langle/ltxml\rangle
```
Then we need to set up the packages by requiring the omd package [\[Koh10\]](#page-12-0) to be loaded (in the right version).

6

```
14 \langle *package \rangle15 \RequirePackage{omd}
16 \langle/package\rangle
```
 $1$ EDNOTE: need an implementation for LATEXML

17 (Itxml)RequirePackage('omd');

## <span id="page-6-0"></span>3.2 Crossreferencing

The following user-level macros just use the \sref@hlink macros in various ways  $EdNote(2)$  for internal referencing.<sup>2</sup>

#### \sref

```
18 \langle *package \rangle19 \newcommand{\sref}[2][]{%
20 \@ifundefined{sref@part}{\sref@hlink[#1]{#2}}{\sref@hlink[#1]{\sref@part @#2}}}
21 \langle/package\rangle22 \langle *ltxml\rangle23 DefConstructor('\sref[]{}',
24 "Section <omdoc:ref type='cite' xref='#2'/>");
25 \langle/ltxml\rangle
```
#### \srefs

```
26 (*package)
27\newcommand{\srefs}[3][]{%
28 \def\@test{#1}\ifx\@test\@empty\sref{#2} and \sref{#3}\else #1\fi}
29 \langle/package\rangle30 \langle*ltxml\rangle31 DefConstructor('\srefs[]{}',
32 "Section <omdoc:ref type='cite' xref='#2'/>");
33 \langle/ltxml\rangle
```
#### \srefl

```
34 \langle *package \rangle35 \newcommand{\srefl}[3][]{%
36 \def\@test{#1}\ifx\@test\@empty\sref{#2} to \sref{#3}\else #1\fi}
37 \langle/package\rangle38 \langle *ltxml\rangle39 DefConstructor('\srefl[]{}',
40 "Section <omdoc:ref type='cite' xref='#2'/>");
41 \langle/ltxml\rangle
```
 $\text{EdNote}(3)$  3

\spageref

42  $\langle *package \rangle$ 43 \newcommand{\spageref}[2][]{% 44 \@ifundefined{sref@part}{\sref@hlink[#1]{#2}}{\sref@hlink[#1]{\sref@part @#2}}}  $45 \langle$ /package $\rangle$ 46  $\langle$ ∗ltxml $\rangle$ 

47 DefConstructor('\spageref[]{}',

 ${}^{2}\textrm{EDNOTE:}$  they need implementation in LaTeXML, the ones here only are stubs to make the error messages shut up.

 ${}^{3}\mathrm{EDNOTE:}$  it is not clear what we want in the implementation of spageref

```
48 "Section <omdoc:ref type='cite' xref='#2'/>");
49 \langle/ltxml\rangle
```
### <span id="page-7-0"></span>3.3 An API for Package Authors

We find out whether the hyperref package is loaded, since we may want to use it for cross-references, for which we set up some internal macros that gracefully degrade if hyperref is not loaded.

#### \sref@\*@ifh

```
50 \langle *package \rangle51 \newif\ifhref\hreffalse
                52 \AtBeginDocument{\@ifpackageloaded{hyperref}{\hreftrue}{\hreffalse}}
                53 \def\sref@href@ifh#1#2{\ifhref\href{#1}{#2}\else#2\fi}
                54 \def\sref@hlink@ifh#1#2{\ifhref\hyperlink{#1}{#2}\else#2\fi}
                55 \def\sref@target@ifh#1#2{\ifhref\hypertarget{#1}{#2}\else#2\fi}
                    Then we provide some macros for \frac{1}{2}-specific crossreferencing
 \sref@target The next macro uses this and makes an target from the current sref@id declared
                by a id key.
                56 \def\sref@target%
                57 {\ifx\sref@id\@empty\else%
                58 \expandafter\sref@target@ifh%
                59 {sref@\@ifundefined{sref@part}{}{\sref@part @}\sref@id @target}{}\fi}
                    The next two macros are used for setting labels, it is mainly used for enabling
                forward references, to do this, it is written into \langle jobname \rangle. aux or \langle jobname \rangle. refs.
   \@sref@def This macro stores the value of its last argument in a custom macro for reference.
                60 \def\@sref@def#1#2#3{\expandafter\gdef\csname sref@#1@#2\endcsname{#3}}
                    The next step is to set up a file to which the references are written, this is
                normally the .aux file, but if the extref option is set, we have to use an .ref file.
                61 \ifextrefs\newwrite\refs@file\else\def\refs@file{\@auxout}\fi
    \sref@def This macro writes an \@sref@def command to the current aux file and also exe-
                cutes it.
                62 \def\sref@def#1#2#3{%\@sref@def{#1}{#2}{#3}%
                63 \protected@write\refs@file{}{\string\@sref@def{#1}{#2}{#3}}}
\srefaddidkey \srefaddidkey[\langle keyval \rangle]{\group}} extends the metadata keys of the group
                \langle group \rangle with an id key. In the optional key/value pairs in \langle keyword \rangle the prefix
                key can be used to specify a prefix.
                64 \omdaddkey{srefaddidkey}{prefix}
                65 \newcommand\srefaddidkey[2][]{\omdsetkeys{srefaddidkey}{#1}%
                66 \@omd@ext@clear@keys{#2}{sref@id}{}% id cannot have a default
                67 \define@key{#2}{id}{\edef\sref@id{\srefaddidkey@prefix ##1}}}
                68 \langle /package\rangle
```
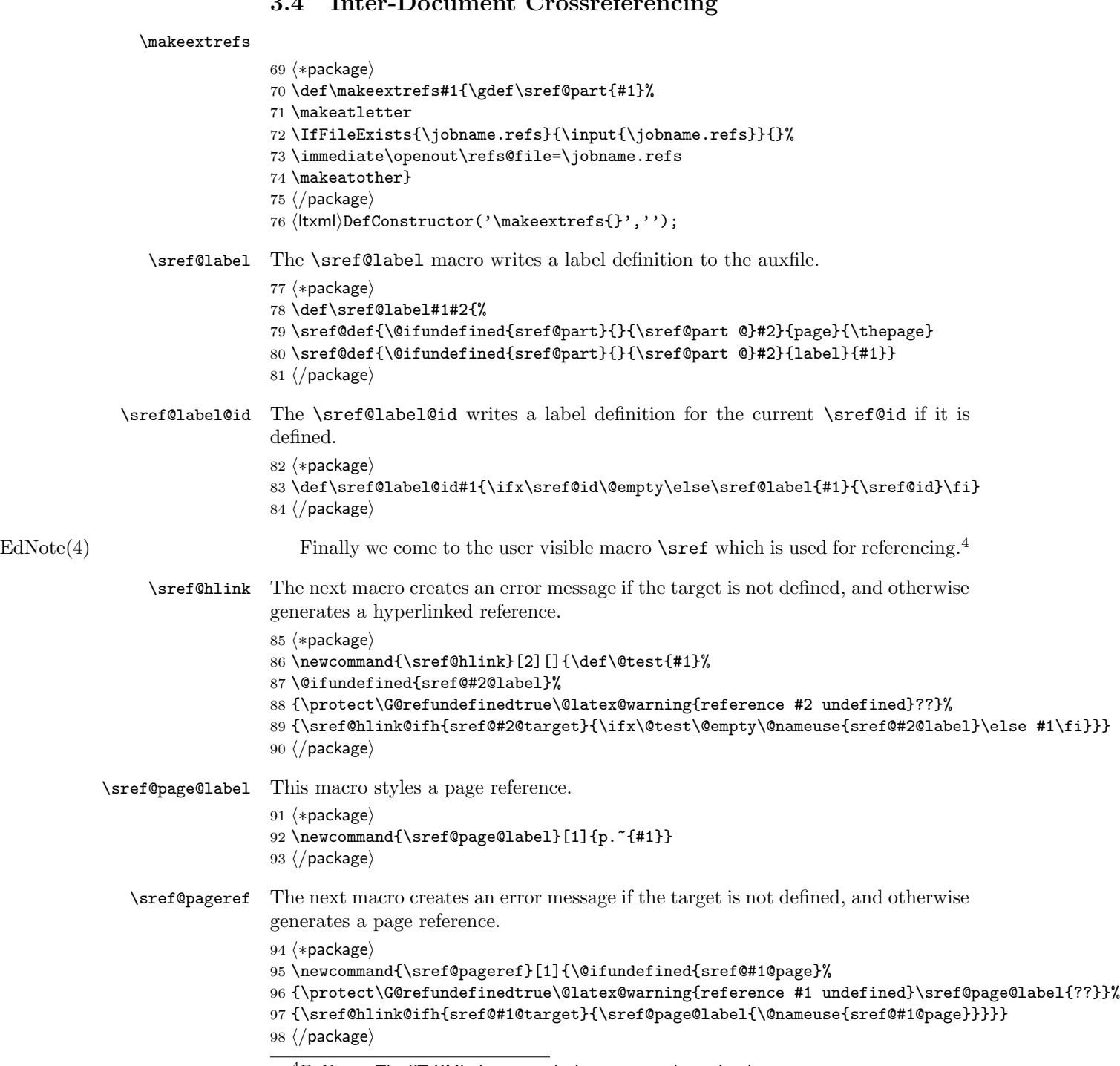

# <span id="page-8-0"></span>3.4 Inter-Document Crossreferencing

EDNOTE: The LATEXML does not take into account the optional argument yet.

```
\sref@href The next macro creates an error message if the target is not defined, and otherwise
                                generates a hyperlinked reference.
                                99 (*package)
                               100 \newcommand{\sref@href}[3][]{\def\@test{#1}%
                               101 \@ifundefined{sref@#2@label}%
                               102 {\protect\G@refundefinedtrue\@latex@warning{reference #2 undefined}??}%
                               103 {\@ifundefined{sref@#3@URI}%
                               104 {\protect\G@refundefinedtrue\@latex@warning{external refs of type #3 undefined}??}%
                               105 {\edef\@uri{\@nameuse{sref@#3@URI}.pdf\#sref@#2@target}
                               106 \edef\@label{\ifx\@test\@empty\@nameuse{sref@#2@label}\else #1\fi}
                               107 \sref@href@ifh\@uri\@label}}}
                               108 \langle/package\rangle\extref The next macros use \sref@hlink with the respective prefix for external referenc-
                                ing if external references are used as indicated by the extrefs option; otherwise
EdNote(5) it disregards the first required macro and uses internal referencing.<sup>5</sup>
                               109 \langle *package \rangle110 \ifextrefs
                               111 \newcommand{\extref}[3][]{\def\theextref{\sref@href[#1]{#2@#3}{#2}}%
                               112 \csname doextref@#2\endcsname}
                               113 \else
                               114 \newcommand{\extref}[3][]{\sref[#1]{#3}}
                               115 \fi
                               116 \langle/package\rangle117 \langle *|txml\rangle118 DefConstructor('\extref[]{}',
                               119 "Section <omdoc:ref type='cite' xref='#2'/>");
                               120 DefConstructor('\theextref','');
                               121 \langle/ltxml\rangle\extrefstyle This user macro defines an internal macro that is used for internal styling; for in-
                                stance \extrefstyle{foo}{\theextref in bar} defines the macro \doextref@foo
                                which evaluates to \langlethe reference\rangle in bar. This is used in the \extref macro.
                               122 \langle *package \rangle123 \def\extrefstyle#1#2{\expandafter\gdef\csname doextref@#1\endcsname{#2}}
                               124 \langle/package\rangle125 \langle *|txml\rangle126 DefConstructor('\extrefstyle{}{}',"");
                               127 \langle/ltxml\rangle\inputrefs If the external references file exists, it is read (under the protection of \makeatother)
                                otherwise an error message is displayed.
                               128 (*package)
                               129 \newcommand{\inputrefs}[2]{%
                               130 \@namedef{sref@#1@URI}{#2}
                               131 \makeatletter%
                               132 \IfFileExists{#2.refs}{\input{#2.refs}}
```
 ${}^{5}$ EDNOTE: This needs to be implemented on the LaTeXML side.

```
133 {\PackageError{sref}{Reference file #1.refs does not exist}
134 {Maybe you have to run LaTeX on #2.tex first}}
135 \makeatother}
136 \langle/package\rangle137 (*ltxml)
138 DefConstructor('\inputrefs{}{}','');
139 \langle/ltxml\rangle
```
## <span id="page-10-0"></span>3.5 Semantic Versions of Commonly used Referencing Commands

#### sequation

```
140 \langle *package \rangle141 \srefaddidkey{sequation}
142 \def\sref@sequation@heading{equation}
143 \newenvironment{sequation}[1][]{\omdsetkeys{sequation}{#1}%
144 \ifx\sref@id\@empty\begin{displaymath}\else% no id, using equation*
145 \begin{equation}\sref@target\sref@label@id{\sref@sequation@heading~(\theequation)}\fi}
146 {\ifx\sref@id\@empty\end{displaymath}\else\end{equation}\fi}
147 \langle/package\rangle148 \langle *|txml\rangle149 DefEnvironment('{sequation} OptionalKeyVals',
150 "<ltx:equation "
151 . "?&KeyVal(#1,'id')(xml:id='&KeyVal(#1,'id')' "
152 . "refnum='#refnum')(xml:id='#id')>"
153 . "<ltx:Math mode='display'>"
154 . "<ltx:XMath>#body</ltx:XMath>"
155 . "</1tx:Math>"
156 . "</ltx:equation>",
157 mode=>'display_math',
158 properties=> sub { RefStepCounter('equation') },
159 locked=>1);
160 \langle/ltxml\rangle
```
#### seqnarray

```
161 \langle *package \rangle162 \newenvironment{seqnarray}[1][]%
163 {\omdsetkeys{sequation}{#1}\begin{eqnarray*}\sref@target%
164 \sref@label@id{\sref@sequation@heading~(\theequation)}}
165 {\end{eqnarray*}}
166 \langle / package\rangle167 (*ltxml)
168 DefMacro('\seqnarray OptionalKeyVals','\begin{eqnarray*}');
169 DefMacro('\endseqnarray','\end{eqnarray*}');
170 \langle/ltxml\rangle
```
#### <span id="page-10-1"></span>3.6 Finale

Finally, we need to terminate the file with a success mark for perl.

171  $\langle$ ltxml $\rangle$ 1;

# References

- <span id="page-12-0"></span>[Koh10] Michael Kohlhase. omd.sty: A generic framework for extensible Metadata in  $\mathcal{B}T_{E}X$ . Self-documenting  $\mathcal{L}T_{E}X$  package. Comprehensive TEX Archive Network (CTAN), 2010. url: [http://www.ctan.org/tex](http://www.ctan.org/tex-archive/macros/latex/contrib/stex/omd/omd.pdf)[archive/macros/latex/contrib/stex/omd/omd.pdf](http://www.ctan.org/tex-archive/macros/latex/contrib/stex/omd/omd.pdf).
- <span id="page-12-1"></span>[Ste] Semantic Markup for LaTeX. Project Homepage. URL: [http://trac.](http://trac.kwarc.info/sTeX/) [kwarc.info/sTeX/](http://trac.kwarc.info/sTeX/) (visited on 12/02/2009).